#### HTTP Message Signatures and OAuth Proof of Possession (PoP)

Justin Richer IETF OAuth WG Interim October 6, 2021

## A brief history

- OAuth 1.0
- OAuth 2.0 "MAC Token"
- OAuth 2.0 "Proof of Possession Architecture"
- OAuth 2.0 "Signed HTTP Requests" – draft-ietf-oauth-signed-http-request

## How the old draft worked

- 1. Mash together covered headers, hash it
- 2. Mash together covered query, hash it
- 3. Hash the body
- 4. Add a few extra variables (tokens, timestamp, method, URI, …)
- 5. Wrap everything up in a JWS and send it

#### draft-ietf-httpbis-message-signatures

- Official document of HTTP WG
	- Starting to approach final stages
- Builds on several community drafts, including the old OAuth draft
- HTTP-native, covers more of the message
- Built to be profiled and flexible

# How HTTP Message Signing works

- 1. Choose covered portions and crypto parameters
- 2. Normalize the HTTP message components
- 3. Generate a signature input string
- 4. Sign the string creating a signature output
- 5. Add the signature output and parameters as structured HTTP headers

### Example HTTP Message

POST /foo?param=value&pet=dog HTTP/1.1 Host: example.com Date: Tue, 20 Apr 2021 02:07:55 GMT Content-Type: application/json Content-Length: 18

{"hello": "world"}

## Sign These Components

POST /foo?param=value&pet=dog HTTP/1.1 Host: example.com Date: Tue, 20 Apr 2021 02:07:55 GMT Content-Type: application/json Content-Length: 18

{"hello": "world"}

## Message Component Identifiers

"@method"

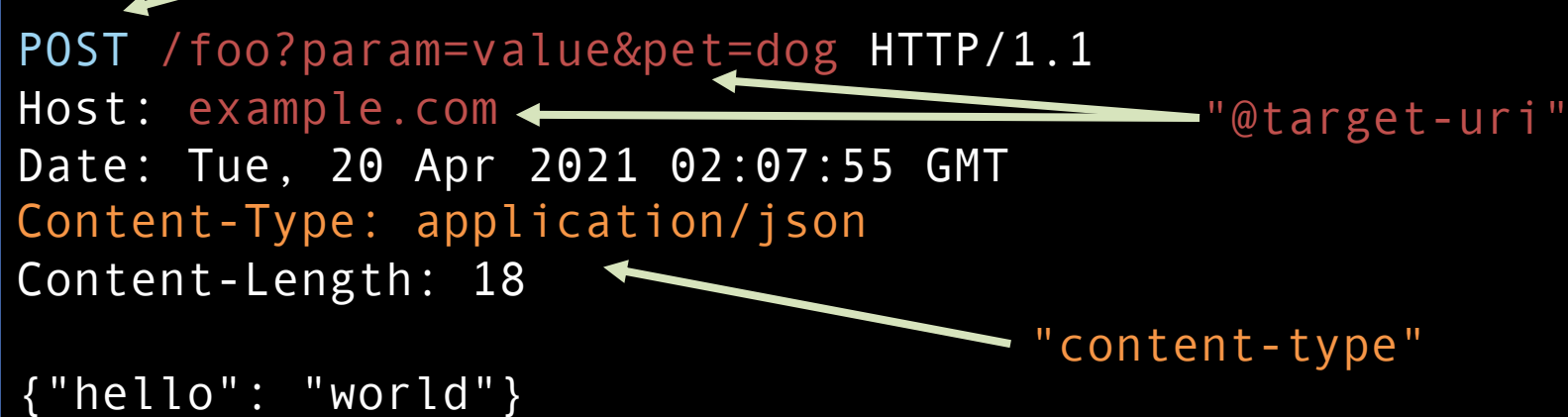

### Signature Input Parameters

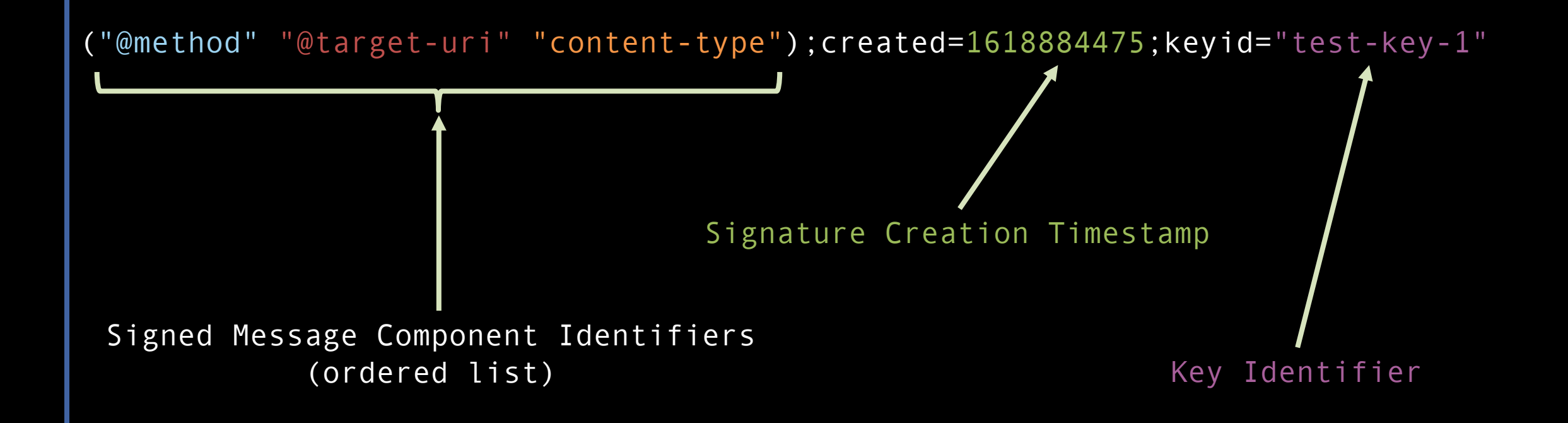

#### Signature Input String

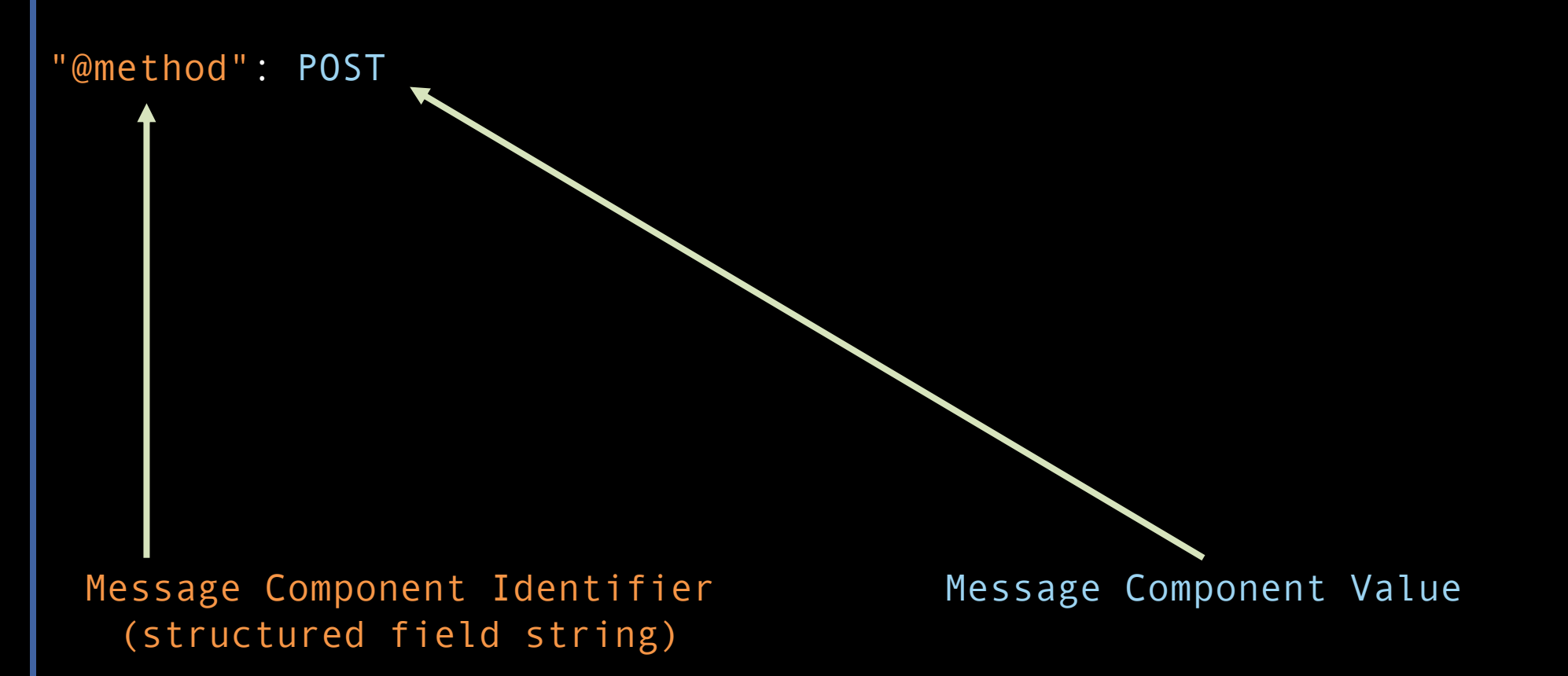

## Signature Input String

"@method": POST "@target-uri": https://example.com/foo?param=value&pet=dog "content-type": application/json "@signature-params": ("@method" "@target-uri" "content-type");created=1618884475;keyid="test-key-1"

## Signature Bytes

Lu2cC2Ifw3hkpXt8iC9g78qppHzEUo7hPyeFmDNqkMe4AvPzhz8cRhI1+eI BisvM7ceDh4Om0RmKjA5CUL5TFs9NuUHC0xuZZeiy5u7THftAZZU6LgwRyn MuOZgJAYXYDsGBKfxRkoGKVVEX1lSGi7RVhYl/EgWCJzuIbJ9mLeRxzaXRr 3pZXz5xRaXcsXItpsK3AnWYHoc6YAT9hP5M3oJPeb3KRHoLAn4nheC0kFoy LzRAf6/BNb4I7JhwqVZMZBlndnI/KTBXoTK7rzYFdpX/Cbtwv+XHgli9QtH ktw9hXC4Kv4lp2fCGSPJPHKeyrZ0rhCcfe++eJe0Ykm3FIw==

## Signed Request

```
POST /foo?param=value&pet=dog HTTP/1.1
Host: example.com
Date: Tue, 20 Apr 2021 02:07:55 GMT
Content-Type: application/json
Content-Length: 18
Signature-Input: sig1=("@method" "@target-uri" 
  "content-type");created=1618884475;keyid="test-key-1"
```
Signature:

sig1=:Lu2cC2Ifw3hkpXt8iC9g78qppHzEUo7hPyeFmDNqkMe4AvPzhz8cRhI1+eIBisvM7ceDh4Om0 RmKjA5CUL5TFs9NuUHC0xuZZeiy5u7THftAZZU6LgwRynMuOZgJAYXYDsGBKfxRkoGKVVEX1lSGi7RV hYl/EgWCJzuIbJ9mLeRxzaXRr3pZXz5xRaXcsXItpsK3AnWYHoc6YAT9hP5M3oJPeb3KRHoLAn4nheC 0kFoyLzRAf6/BNb4I7JhwqVZMZBlndnI/KTBXoTK7rzYFdpX/Cbtwv+XHgli9QtHktw9hXC4Kv4lp2f CGSPJPHKeyrZ0rhCcfe++eJe0Ykm3FIw==:

```
{"hello": "world"}
```
#### How HTTP Message Verification works

- 1. Read the Signature-Input and Signature header values from the message
- 2. Validate covered portions and crypto parameters
- 3. Normalize the HTTP message components
- 4. Re-generate the signature input string
- 5. Verify the signature against the signature input string

## How to apply it to OAuth 2.0

- New token type: HTTPSig
- Minimum request coverage requirements
- Requirement to present Signature, Signature-Input, and Authorization headers together to the RS
- Key and algorithm determined by client context
	- Pre-registered, generated, negotiated, other?
	- Communicated in JWT or introspection to RS

## Signed Request

```
POST /foo?param=value&pet=dog HTTP/1.1
Host: example.com
Date: Tue, 20 Apr 2021 02:07:55 GMT
Content-Type: application/json
Content-Length: 18
Authorization: HTTPSig 3ZM-B0XGPQTR31UOH6XKG.WEM1N3G98L
Signature-Input: sig1=("@method" "@target-uri" "content-type" 
    "authorization");created=1618884475;keyid="test-key-rsa-pss"
Signature: 
sig1=:NtIKWuXjr4SBEXj97gbick4O95ff378I0CZOa2VnIeEXZ1itzAdqTpSvG91XYrq5CfxCmk8zz
1Zg7ZGYD+ngJyVn805r73rh2eFCPO+ZXDs45Is/Ex8srzGC9sfVZfqeEfApRFFe5yXDmANVUwzFWCEn
GM6+SJVmWl1/jyEn45qA6Hw+ZDHbrbp6qvD4N0S92jlPyVVEh/SmCwnkeNiBgnbt+E0K5wCFNHPbo4X
1Tj406W+bTtnKzaoKxBWKW8aIQ7rg92zqE1oqBRjqtRi5/Q6P5ZYYGGINKzNyV3UjZtxeZNnNJ+MAnW
S0mofFqcZHVgSU/1wUzP7MhzOKLca1Yg==:
```

```
{"hello": "world"}
```
#### Introspection Response

{

}

```
"active": true,
"token_type": "HTTPSig",
"cnf": {
         "jkt": "0ZcOCORZNYy-DWpqq30jZyJGHTN0d2HglBV3uiguA4I"
}
```
#### What about DPoP?

- Let them co-exist!
- Two different flavors
	- DPoP: SPA, minimalism
	- DPoP: dynamic asymmetric keys made by client
	- PoP: all clients, flexibility, extensibility
	- PoP: various forms of key distribution and types

## Why not just use JOSE?

- Facilitate interaction with non-JOSE systems
- JOSE excels at self-contained crypto
	- HTTP messages aren't easily containable
	- Need to either duplicate components or wrap whole message inside JOSE object
	- Result is fragile against known and expected HTTP transformations
- HTTP Message Signatures supports JWA for algorithm resolution
- HTTP Message Signatures supports advanced use cases like multiple chained signatures

## Draft Status

- draft-richer-oauth-httpsig-00
- Pretty short
- Doesn't answer how to get keys in place
	- Should it? Old OAuth draft didn't…

### Next Steps

- Adopt draft-richer-oauth-httpsig to replace draftietf-oauth-signed-http-request
- Open questions
	- Registration of keys (static, dynamic, transactional)
	- Key distribution (per-token, AS-generated)
	- Algorithm/feature discovery
	- Client authentication with message signatures